Photoshop 2021 (Version 22.0.1) full license Free Download X64

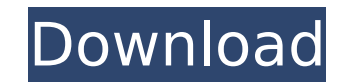

With Photoshop Elements, Photoshop has a simplified user interface that allows the average computer user to perform many tasks. It is geared toward the consumer market and has a simplified use interface, with much of the same tools and features as Photoshop. Adobe boasts that with Photoshop Elements, users can learn how to Photoshop in under an hour, and then instantly use the tool. Specifications Adobe Photoshop CS6 is a four-tiered product that features version 9 of the Adobe Photoshop Creative Suite, software that allows for the development, editing, and creation of three-dimensional images. It is also used to draw vector graphics, video, animation, and advertising. In addition to Photoshop, the package includes Adobe Lightroom 4, Adobe Premiere Pro CC, Adobe InDesign CC, and Adobe Dreamweaver CC, which are used for design, video and audio editing, graphic designing and layout, and web editing, respectively. Lightroom is an innovative program for working with digital images. It allows one to quickly and efficiently edit and organize digital images, and it can speed up the post-processing work of photographers. By using Photoshop and Lightroom, a user can create multiple projects and make adjustments to the image without having to go into each program. In Photoshop, layer-based editing works similar to layers within a document, with individual layers for different portions of an image. It can allow you to create multiple edits in one session and then "merge" them into one file. It also enables for the quick color correction of images by using a brush. You can also crop an image and move its layers to edit and enhance a specific area. You can also transform an object, or clone a photo or object to create a duplicate of an image or object and edit the new object. Finally, the Clone Stamp tool can be used to completely replace an object from the image. Dreamweaver is an innovative HTML and CSS designer that supports a plugin system and a tag-based design. It also allows for dynamic and interactive websites. InDesign is used to design book and magazine layouts, websites, brochures, and advertising. It also allows for the creation of PDFs with access to the Adobe Preset Manager. Adobe Media Encoder is used to create high-quality video clips for use within InDesign or Lightroom. Finally, Photoshop Elements is a simplified version of Photoshop used for creating 2D images, such as photos and graphics.

**Photoshop 2021 (Version 22.0.1) Download**

Adobe Photoshop CC (not listed on the table) is a professional edition of Photoshop. A paid license for both the Standalone and Photoshop Creative Cloud editions is £7.49 per month or £70.50 per year. The trial version is free for the first 30 days, after which you can choose to purchase a free upgrade to CS6 in order to become eligible for the trial. Best Photoshop alternatives for Mac OS Adobe Photoshop Express Adobe Photoshop Express is a new, web-based tool. It's Adobe's way of offering a subset of Photoshop features to the masses. Adobe Photoshop Express has been already available on many platforms for a while, from iOS, Android and Windows to Mac OS X. But it has been recently redesigned. Now, any web user with a smartphone or tablet can use it. Adobe Photoshop Express is free and does not include any limits. The idea of the app is simple. Capture and edit images with the new app just like you would in Photoshop. For people not familiar with the app, it has more or less the same functionality as the free version of Photoshop. It allows you to edit photos, layer masks, create new ones, or make both simple and advanced selection. Adobe Photoshop Express works fine on any OS and its design is very simple, so anyone can use it no matter what a person's level of experience with Photoshop is. It allows you to use your favorite camera through the camera button, even if the picture you take comes out upside down. We have tested Photoshop Express and found that it works with the new Mac OS Mojave, which is still in beta, as you can read here. Photoshop Express is available for free as part of the Creative Cloud suite. After downloading it, you need to sign in with your Adobe ID. This will activate your account with Adobe and Photoshop CC. You can read more about it in our article about Photoshop Express. After the activation is complete, you will find it in the Mac App Store under Creative Cloud Packages. Once you find it, click on Photoshop Express to download it and open it. Note: Adobe Photoshop Express has only the Web Design feature enabled, which works with certain web pages and templates. Photoshop Express does not have the full Photoshop experience, but its functionality and editing process are similar to the one offered by the professional software. So if you are looking for a webbased Photoshop alternative 388ed7b0c7

and 200-300 MeV. All the detectors have the goal of studying solar neutrino interactions in the [Čerenkov ]{}region of a water-based Čerenkov detector, in order to optimize the capability for a low-energy neutrino telescope. The quality of the reconstructed tracks improves with energy, and is even stronger than in the case of the initial detectors at Pampul, or in the case of the much larger target mass of the Homestake experiment. In the next generation of low-energy neutrino telescopes, with the final goal of measuring solar neutrino fluxes, tracking detectors will be the key to achieving the required sensitivity. Neutrinos are produced in abundance in the sun and in radioactive decays. Due to the short mean free path of neutrinos, these neutrinos are more or less isotropic, with an expected flux of \$6.1 \times  $10^6$ \$ (pp) and \$1.1 \times  $10^5$ \$ (^7\$Be) neutrinos/cm\$^2\$/s. Therefore, even a small energy threshold in a tracking detector would imply a large increase in sensitivity to neutrino oscillations. The energy threshold of the detector should be as low as possible. This will require keeping the number of photo-electrons per micrometer scale hit in the [Čerenkov ]{}region as small as possible. This in turn will require the use of high-purity ultra-pure water as the target medium. The target and the Čerenkov medium should be kept at as low temperature as possible, in order to minimize the energy threshold. This will require a cryogenic system with high cooling power. The detector should also be as compact as possible, in order to have a low target mass, and therefore a low threshold. Therefore, the tracker will have to be of small size, require few channels, and be of low trigger rate. All these requirements translate into requirements on the tracker detector properties. In the current implementation, IceCube is the only experiment with a completed detector that can possibly satisfy these requirements. It will improve the current detector by upgrading all the electronics and cables, installing a new optical node and adding 20 more optical modules to the six already present. It will also add two more optical branches with [Čerenkov

]{}efficiency of \$\approx 10\%\$, connected to the 6 strings

**What's New In Photoshop 2021 (Version 22.0.1)?**

The Gaussian Blur is useful for smoothing out textures, creating artificial blur, making objects softer, and refining images and photographs. The Gradient Tool is used for coloring an image. You can use it to paint an image with gradients, colorize images, or choose to shade and add shadows. Dodge and Burn tools are useful for selectively altering the color of a specific color region in an image. They're great for enhancing contrast in images, removing unwanted color, and correcting errors in images. First, browse the keyboard shortcuts found in Photoshop. You can type the shortcuts into the Customize Keyboard dialog box. For example, you can turn on the Shortcuts palette (choose View > Palettes > Shortcuts) and enable the Tools palette (choose View > Palettes > Tools). Doing so will allow you to see the keyboard shortcuts on the tab of the Toolbox. For simple editing tasks, such as enlarging an image, pressing the spacebar is a good option. Photoshop and Fireworks offer a number of brush and pen tools that can be used for further editing and improvement. In addition to the ones already mentioned, you'll find the following: The Custom Shape tool lets you draw custom shapes, such as a tree or a flame. This tool can be found in the tools panel (with the shape tools) or when pressing [Shift] + [Ctrl] + C (Cmd + [Opt] + C). The Oil Paint Brush and Watercolor Brush tools allow you to add a subtle or strong texture, such as oil or water, to images. The Oil Paint Brush (also called a Blob Brush) simulates the texture of oil, whereas the Watercolor Brush simulates the texture of watercolor. They're used in a similar fashion to using the Live Paint tool: For more textured effects, choose Press [Shift] + [Ctrl] + U (Shift + Cmd + U) to enter the Hand Paintbrush panel (tools panel). Press [Shift] + [Alt] + C (Shift + Option + C) to enter the Wacom Pen tool. The Pen tool allows you to edit curves, create guidelines, or draw freehand lines. Choose Pen from the Tools panel (with the shape tools) or press [D] (to activate it in the Character palette) or press [Ctrl] + [B] to toggle the Pen tool on or off, as shown in the image below.

**System Requirements For Photoshop 2021 (Version 22.0.1):**

\* OS: WinXP/Vista/7 (32/64 bit) \* Processor: 3.0 GHz or higher \* Memory: 2 GB or higher \* Graphics: 256 MB or higher \* Sound Card: DirectX compatible sound card \* Hard Disk: 200 MB or higher \* Other: DirectX compatible graphics card \* DirectX 9.0c or higher \* Internet: Broadband Internet connection Download: About This Download: Name: Age of War: A Plague Upon Your Fields

http://www.sparepartsdiesel.com/upload/files/2022/07/1fl4BM6C1xdOsAOza9uS\_05\_ba27b0e0b3195ce8a6dc981bf1832e9d\_file.pdf <https://trello.com/c/SrRmS0gX/49-adobe-photoshop-2021-version-2200-product-key-latest> [https://vukau.com/upload/files/2022/07/k8XZsaVWWUWIZKlYJB4d\\_05\\_ba27b0e0b3195ce8a6dc981bf1832e9d\\_file.pdf](https://vukau.com/upload/files/2022/07/k8XZsaVWWUWIZKlYJB4d_05_ba27b0e0b3195ce8a6dc981bf1832e9d_file.pdf) [https://lilswanbaby.com/wp-content/uploads/2022/07/Adobe\\_Photoshop\\_2021\\_Version\\_2201\\_Activation\\_\\_April2022-2.pdf](https://lilswanbaby.com/wp-content/uploads/2022/07/Adobe_Photoshop_2021_Version_2201_Activation__April2022-2.pdf) <http://www.studiofratini.com/adobe-photoshop-2021-version-22-1-0-serial-key-free-latest-2022/> [https://flagonsworkshop.net/upload/files/2022/07/CMIWrPEe6yDBwfttZ1aE\\_05\\_ba27b0e0b3195ce8a6dc981bf1832e9d\\_file.pdf](https://flagonsworkshop.net/upload/files/2022/07/CMIWrPEe6yDBwfttZ1aE_05_ba27b0e0b3195ce8a6dc981bf1832e9d_file.pdf) <https://www.webcard.irish/adobe-photoshop-cc-2019-version-20-keygen-exe-with-registration-code-2022/> <http://fundacionayudamehoy.com/?p=2192> <https://www.inqaahe.org/sites/default/files/webform/Adobe-Photoshop-2021-Version-2231.pdf> <https://dogrywka.pl/adobe-photoshop-cs5-torrent-activation-code/> [http://18.138.249.74/upload/files/2022/07/GmxWIrKOvkWzZlsnOnVk\\_05\\_ba27b0e0b3195ce8a6dc981bf1832e9d\\_file.pdf](http://18.138.249.74/upload/files/2022/07/GmxWIrKOvkWzZlsnOnVk_05_ba27b0e0b3195ce8a6dc981bf1832e9d_file.pdf) <https://pinballsarcadegames.com/advert/photoshop-2022-version-23-1-hacked-serial-number-full-torrent-free-for-windows-2022-latest/> <https://golden-hands.co/photoshop-cc-2014-full-product-key-mac-win-april-2022/> <https://www.batiksukses.com/adobe-photoshop-2022-version-23-product-key-license-code-keygen/> [https://www.caelmjc.com/wp-content/uploads/2022/07/Photoshop\\_2021\\_version\\_22\\_Crack\\_\\_Activation\\_Code\\_\\_Torrent.pdf](https://www.caelmjc.com/wp-content/uploads/2022/07/Photoshop_2021_version_22_Crack__Activation_Code__Torrent.pdf) <https://trello.com/c/LfUFLgjn/57-photoshop-cs6-hack-download> [https://mandarinrecruitment.com/system/files/webform/photoshop-2021-version-222\\_7.pdf](https://mandarinrecruitment.com/system/files/webform/photoshop-2021-version-222_7.pdf) [https://www.beaches-lakesides.com/wp-content/uploads/2022/07/Adobe\\_Photoshop\\_CC\\_2018.pdf](https://www.beaches-lakesides.com/wp-content/uploads/2022/07/Adobe_Photoshop_CC_2018.pdf) [https://travelwithme.social/upload/files/2022/07/Hh3DOrQ6Vl73x3ALonYs\\_05\\_bea360d4c5608f93132dad51814a2df4\\_file.pdf](https://travelwithme.social/upload/files/2022/07/Hh3DOrQ6Vl73x3ALonYs_05_bea360d4c5608f93132dad51814a2df4_file.pdf) <http://mkyongtutorial.com/adobe-photoshop-2022-crack-serial-number-license-code-keygen-free-pc-windows> [https://www.cameraitacina.com/en/system/files/webform/feedback/adobe-photoshop-2021-version-2242\\_18.pdf](https://www.cameraitacina.com/en/system/files/webform/feedback/adobe-photoshop-2021-version-2242_18.pdf) <https://nexojobs.com/adobe-photoshop-2021-version-22-4-nulled-keygen-for-lifetime/> [https://wakandaplace.com/wp-content/uploads/2022/07/Adobe\\_Photoshop\\_eXpress.pdf](https://wakandaplace.com/wp-content/uploads/2022/07/Adobe_Photoshop_eXpress.pdf) [https://mandarinrecruitment.com/system/files/webform/photoshop-2022-version-232\\_14.pdf](https://mandarinrecruitment.com/system/files/webform/photoshop-2022-version-232_14.pdf) <https://www.spinergo.com/wp-content/uploads/2022/07/anakris.pdf> [https://technospace.co.in/upload/files/2022/07/M5vXIHG5THzGf2NWxx1P\\_05\\_bea360d4c5608f93132dad51814a2df4\\_file.pdf](https://technospace.co.in/upload/files/2022/07/M5vXIHG5THzGf2NWxx1P_05_bea360d4c5608f93132dad51814a2df4_file.pdf) [https://www.mil-spec-industries.com/system/files/webform/Photoshop-CC-2015\\_14.pdf](https://www.mil-spec-industries.com/system/files/webform/Photoshop-CC-2015_14.pdf) [https://influencerstech.com/upload/files/2022/07/E7mp58xpGuDB3EdnZ8fq\\_05\\_ba27b0e0b3195ce8a6dc981bf1832e9d\\_file.pdf](https://influencerstech.com/upload/files/2022/07/E7mp58xpGuDB3EdnZ8fq_05_ba27b0e0b3195ce8a6dc981bf1832e9d_file.pdf) <https://npcfmc.com/adobe-photoshop-2021-version-22-1-1-mem-patch-for-windows/> <http://www.ecomsrl.it/adobe-photoshop-cc-2019-serial-number-activation-code-with-keygen-free-download/>